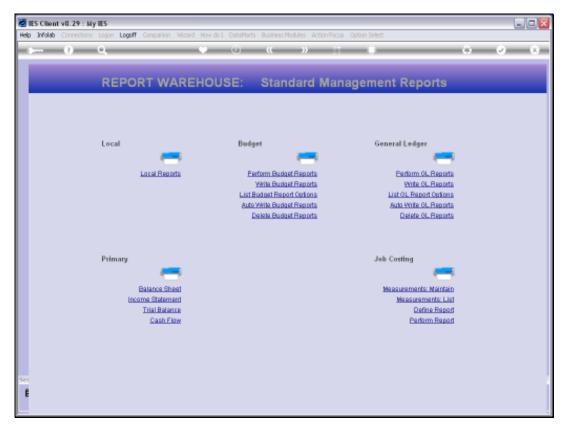

Slide 1 Slide notes: From the Management reports menu we may perform the Income Statement report.

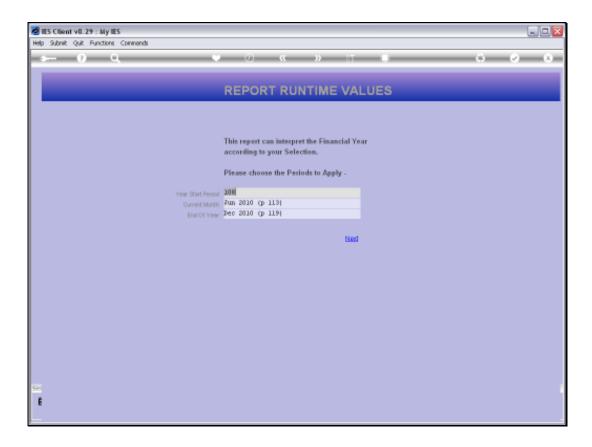

Slide 2

Slide notes: The Income Statement is sometimes alternately called a Profit and Loss Statement, and it is a standard Management Report. The pre-run screen will always allow us to choose preferred Period Settings so that we can perform the Report, on demand, for any Period range.

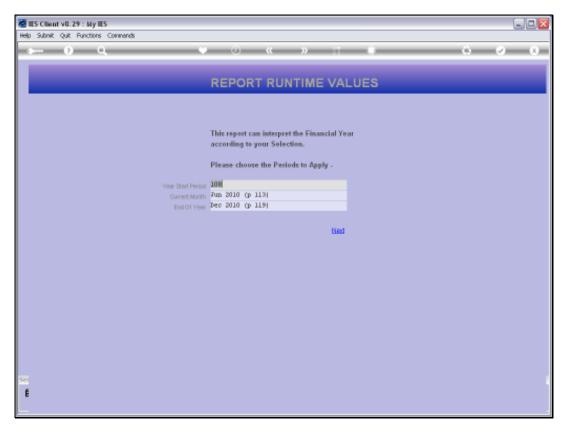

Slide 3 Slide notes:

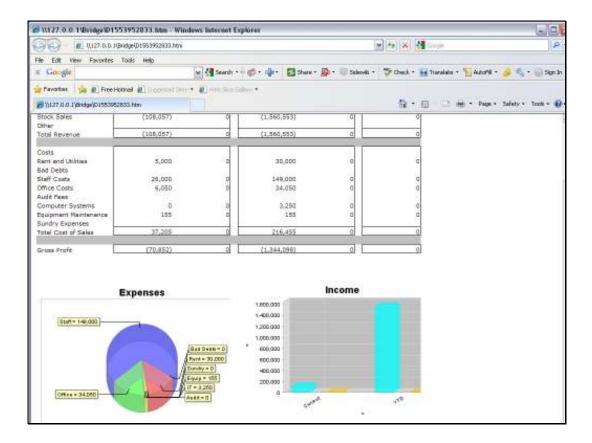

Slide 4

Slide notes: The sample we show here is just an example, since every Datamart can have it's own customized layout or format for the Income Statement.